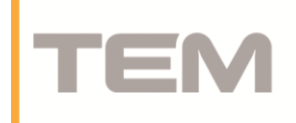

# **Dodatne informacije za TEM zatemnilnike EE19, EM13, EM14**

#### Programiranje

#### **Optimiziranje zmogljivosti zatemnilnega stikala:**

Ob prvem zagonu zatemnilnega stikala se vam avtomatsko nastavi v način 1. Ta način je najbolj primeren za skoraj vse LED sijalke, če pa lučka v načinu 1 utripa, lahko izboljšate zatemnilno funkcijo s spremembo načina (več informacij v poglavju » Sprememba načina krmiljenja« spodaj).

Vedno lahko ponastavite na način 1. Dodatno se lahko nastavita minimalna in maksimalna svetlost zatemnilnika za doseganje optimalne zatemnilne poti določenega porabnika.

#### **Nastavitev minimalne svetlosti:**

Če vaše sijalke utripajo na minimalni nastavitvi, lahko povečate minimum, da to preprečite. Če so sijalke svetlejše, kot bi si na minimumu osvetlitve želeli, lahko nastavite zatemnilnik:

- 1. Vklopite zatemnilnik in nastavite gumb na pozicijo MINIMUM (obrnite ga do konca v nasprotni smeri urinega kazalca).
- 2. Prižgite in ugasnite sijalke vsaj 3-krat [OFF-ON x3] z vmesnim 1-sekundnim presledkom.
- 3. Sijalke bodo nastavile zgornjo in spodnjo mejo osvetlitve in se nato ugasnile. Zatemnilnik je sedaj v nastavitvenem meniju.
- 4. Obrnite gumb do konca v smeri urinega kazalca. Sijalke se bodo prižgale in tako nastavite minimalno osvetlitev.
- 5. Nastavite svetlost, ki vam odgovarja za minimum, in pustite zatemnilnik v tem položaju.
- 6. Po 3 sekundah bo zatemnilnik zaznal, da ste prenehali z nastavitvijo minimuma. Sijalke bodo najprej zasvetile do maksimalne, nato pa še do minimalne zatemnitve in tako pokazale, da je zatemnilnik končal z nastavitvijo.
- 7. Nadaljujte z normalno uporabo zatemnilnika.

#### **Nastavitev maksimalne svetlosti:**

Če vaše sijalke utripajo na maksimalni nastavitvi, lahko zmanjšate maksimum, da to preprečite. Če so sijalke temnejše, kot bi si na maksimumu osvetlitve želeli, lahko nastavite zatemnilnik:

- 1. Ugasnite zatemnilnik in nastavite gumb na pozicijo maksimum (obrnite gumb do konca v smeri urinega kazalca).
- 2. Prižgite in ugasnite sijalke (ON-OFF) z 1-sekundnim zamikom.
- 3. Nastavite zatemnilnik na minimum (obrnite gumb do konca v nasprotnismeri urinega kazalca).
- 4. Prižgite in ugasnite sijalke (ON-OFF) z 1-sekundnim zamikom.
- 5. Nastavite zatemnilnik na maksimum (obrnite gumb do konca v smeri urinega kazalca)
- 6. Prižgite sijalke.
- 7. Sijalke bodo nastavile zgornjo in spodnjo mejo osvetlitve. Zatemnilnik je sedaj v nastavitvenem meniju. Nato se bodo izklopile ali pa ostale v spodnji meji osvetlitve.
- 8. Obrnite gumb v nasprotnismeri urinega kazalca. Sijalke se bodo prižgale in tako lahko nastavite želeno maksimalno osvetlitev.

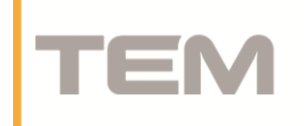

- 9. Nastavite maksimalno osvetlitev, s katero ste zadovoljni in pustite zatemnilnik v tej poziciji.
- 10. Po 3 sekundah bo zatemnilnik zaznal, da ste prenehali z nastavitvijo maksimuma. Sijalke bodo najprej zasvetile do maksimalne, nato pa še do minimalne zatemnitve in tako pokazale, da je zatemnilnik končal z nastavitvijo.
- 11. Nadaljujte z normalno uporabo zatemnilnika.

## **Spreminjanje načina krmiljenja:**

Če sijalke utripajo, lahko izboljšate delovanje zatemnilnika z ročno nastavitvijo krmiljenja v način 2 ali v nekaterih primerih v način 3:

- 1. Prižgite zatemnilnik in nastavite gumb na maksimum (obrnite gumb do konca v smeri urinega kazalca).
- 2. Prižgite in ugasnite sijalke vsaj 3-krat [OFF-ON x3] z vmesnim 1-sekundnim presledkom.
- 3. Sijalke bodo najprej zasvetile do maksimuma, nato pa še do minimuma. Zatemnilnik je sedaj v nastavitvenem meniju.
- 4. Za izbiro načina 2 obrnemo gumb do konca v nasprotni smeri urinega kazalca, za način 3 pa do konca v nasprotni smeri urinega kazalca in nato do konca v smeri urinega kazalca.
- 5. Sijalke bodo utripnile dvakrat oz. trikrat in tako pokazale, da je zatemnilnik v želenem spreminjanju načina krmiljenja.
- 6. Zatemnilnik lahko sedaj normalno uporabljate v novem načinu krmiljenja.

Da bi se vrnili v način 1, sledite istemu postopku. V tem primeru bodo sijalke utripnile enkrat in s tem pokazale, da se je zatemnilnik vrnil v način 1.

## **Način zagona:**

Nekatere LED sijalke potrebujejo veliko moči za zagon in tako ne svetijo pri nizki osvetlitvi. Zatemnilnik je zato opremljen s funkcijo spreminjanja načina zagona, da ustreza tudi takšnim LED sijalkam. Za vklop polne moči pri zagonu:

- 1. Ugasnite zatemnilnik in obrnite gumb na minimum (obrnite gumb do konca v nasprotni smeri urinega kazalca).
- 2. Prižgite in ugasnite sijalke [ON-OFF] z 1-sekundnim zamikom.
- 3. Nastavite gumb zatemnilnika na maksimum (obrnite gumb do konca v smeri urinega kazalca)
- 4. Prižgite in ugasnite sijalke [ON-OFF] z 1-sekundnim zamikom.
- 5. Nastavite gumb zatemnilnika na minimum (obrnite gumb do konca v nasprotni smeri urinega kazalca).
- 6. Prižgite sijalke.
- 7. Sijalke bodo najprej zasvetile do maksimuma, nato pa še do minimuma. Zatemnilnik je sedaj v nastavitvenem meniju. Lahko ostanejo zatemnjene ali ugasnejo.
- 8. Obrnite gumb do konca v smeri urinega kazalca, da vklopite način krmiljenja. Luči bodo enkrat utripnile.
- 9. Zatemnilnik lahko začnete normalno uporabljati v novih nastavitvah.

Za izklop načina zagona ponovite postopek, vendar izpustite točko 8. (Gumb naj ostane obrnjen na minimum).

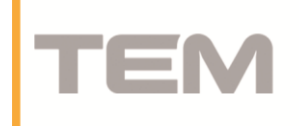

#### **Ponastavitev zatemnilnika:**

Če zamenjate sijalke, lahko ponastavite zatemnilnik po tovarniških nastavitvah.

- 1. Prižgite zatemnilnik in nastavite gumb na maksimum (obrnite gumb do konca v smeri urinega kazalca).
- 2. Prižgite in ugasnite sijalke vsaj 3-krat [OFF-ON x3] z vmesnim 1-sekundnim presledkom.
- 3. Sijalke bodo najprej zasvetile do maksimuma, nato pa še do minimuma. Prižgite in ugasnite sijalke vsaj 3-krat [OFF-ON x3] z vmesnim 1-sekundnim presledkom.
- 4. Zatemnilnik bo ponastavil vse nastavitve, sijalke se bodo prižgale in nato ugasnile.
- 5. Minimalna nastavitev svetlosti bo ponastavljena na tovarniške nastavitve.
- 6. Nadaljujte z normalno uporabo zatemnilnika.

### **Priporočilo**

Nekatere LED sijalke ne prikazujejo programiranja tako dobro kot ostale. Če imate težave s programiranjem, lahko zamenjate LED sijalko s halogensko svetilko za postopke programiranja.